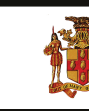

## **Government of Jamaica**

Ministry of Economic Growth and Job Creation

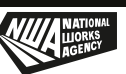

**NATIONAL WORKS AGENCY**

## **INVITES SEALED BIDS FOR**

## **PROCUREMENT OF EIGHTY (80) LAPTOPS AND PERSONAL COMPUTERS (RETENDER)**

The National Works Agency (NWA) invites sealed bids from eligible and suitably qualified contractors for the **PROCUREMENT OF EIGHTY (80) LAPTOPS AND PERSONAL COMPUTERS (RETENDER)**.

**Scope of works:** Further details on the specifications can be found in Section III of these Bidding Documents.

**Eligibility Requirements:** (1) Copy of valid Tax Compliance Certificate (TCC) or Tax Compliance Letter (TCL) and (2) Proof of registration with the Public Procurement Commission (PPC) of Jamaica as a Public Sector Contractor in the category of Computers and Supplies or Computers, Computer Equipment, Parts and Supplies.

**Availability:** A complete set of Bidding Documents in English will be available for download as at **Wednesday, January 12, 2022** on the Government of Jamaica Electronic Procurement website **www.gojep.gov.jm.** Registration instructions will be available on the website listed on the system. Registration is required for vendors to participate in the Tender.

**Submission Deadline:** Bids must be submitted online via www.gojep.gov.jm no later than **Wednesday, February 2, 2022 at 11:00 a.m.** Jamaica time (UTC -05:00) and bids must be valid for One Hundred and Twenty (120) calendar days after the date of bid submission. Late Bids will be rejected. Bids will be opened online on **Wednesday, February 2, 2022 at 11:15 a.m.** Jamaica Time (UTC -05:00).

This is an online managed Tender, and Tender documents and Supplier Bids will only be made available and accepted via the Electronic Government Procurement Portal **(www.gojep.gov.jm)**.<br>No offline (hard copies) bids will be accepted and there will be no physical tender box for drop-off of Bids. To participate in this Tender opportunity, suppliers must first be registered and know how to use the Electronic Procurement System, **www.gojep.gov.jm.** Please register on the e-GP System, by selecting the **'Register as a supplier link'** from the home page. For assistance, and training please contact the support desk at **(876) 932-5220**.

*"Developing Safe, Reliable & Quality Roads" www.nwa.gov.jm*